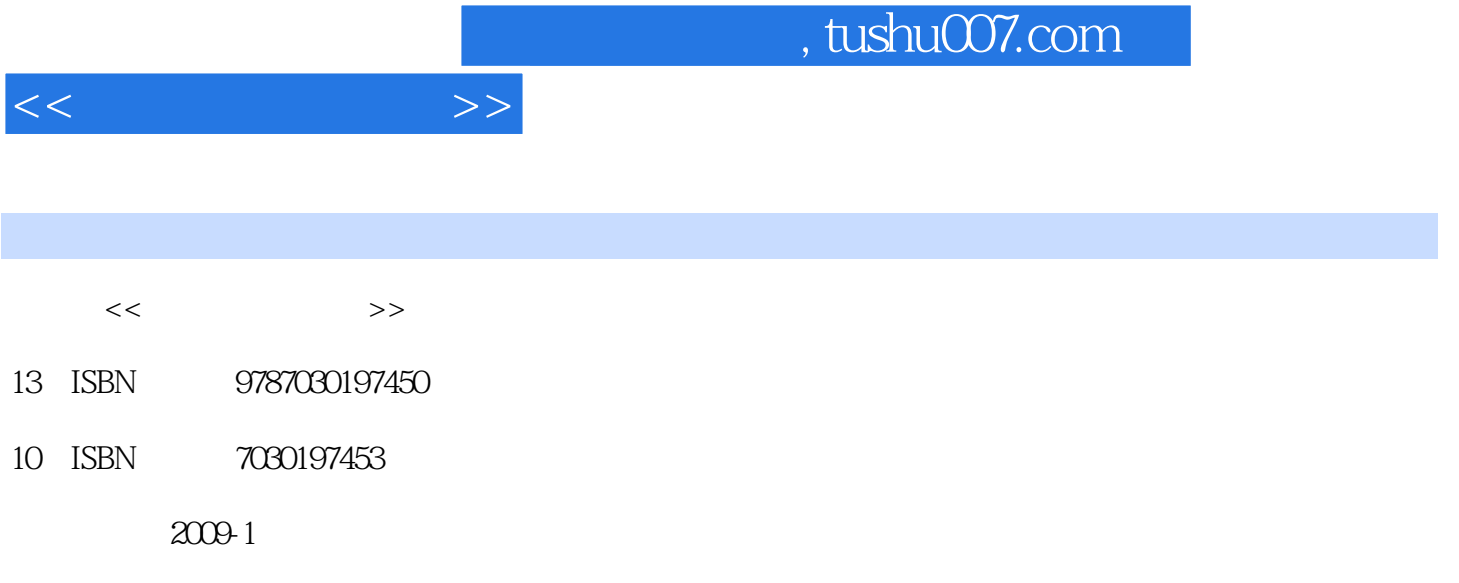

页数:281

PDF

更多资源请访问:http://www.tushu007.com

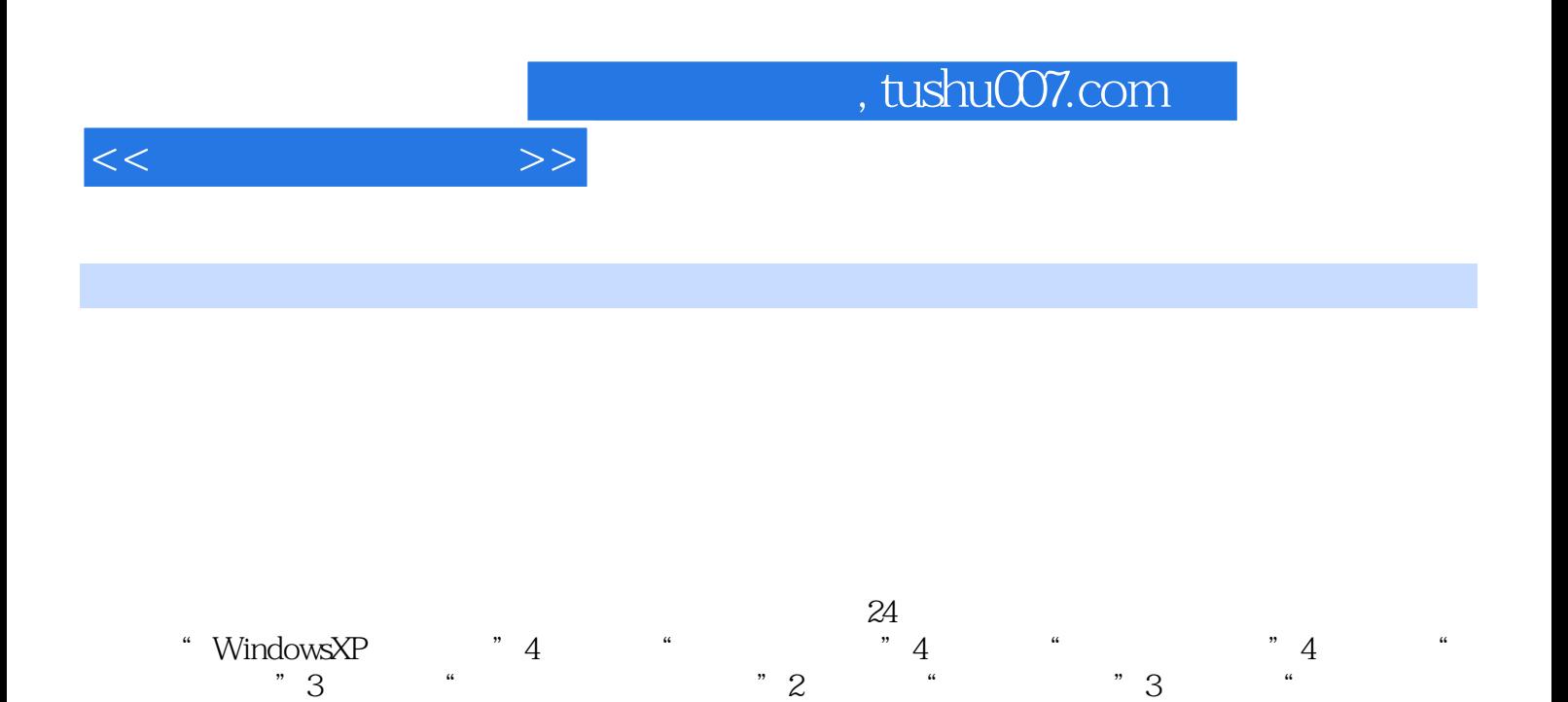

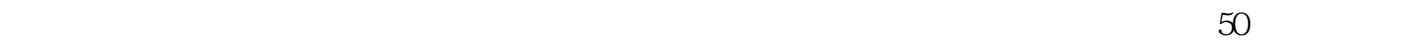

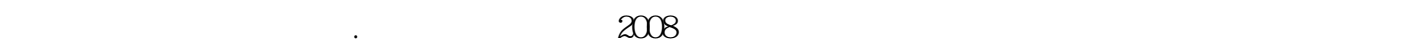

WindowsXP+Office2003<br>
Windows2000 OfficeXP

"2<sup>o</sup> Access "2

#### 《大学计算机基础:上机实验·实例·测试(第3版)》可以作为大专院校、各类培训班的实验教材

- $\frac{1}{2}$  a contract when the set of the set of the set of the set of the set of the set of the set of the set of the set of the set of the set of the set of the set of the set of the set of the set of the set of the set
- $\kappa$  , and  $\kappa$  , and  $\kappa$
- $\kappa$  and  $\kappa$  and  $\kappa$  or  $\kappa$
- $\mu$
- 选择"是",Foxmail将自动生成收条邮件,并把收条发送出去;选择"总是发送阅读收条",则打开
- $Foxmail$  (Foxmail) , we have the matrix of  $(3)$

# **24** Windows

### $\rm\,$  Access  $50$

#### $\begin{array}{ccccccccccccccccc}\n\vdots & \cdot & \cdot & \cdot & \cdot & \cdot & (3)\n\end{array}$

, tushu007.com

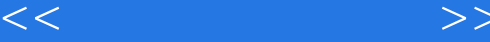

- 1 WindowsXP
- $1.1$ 
	- 1.2 WindowsXP
- 实验1.3 文件和文件夹管理
	- 1.4 WindowsXP<br>2 W
		- Word2003
		- 2.1 Word2003
		- 2.2 Word2003
		- 2.3 Word2003
		- 2.4 Word2003
	- 3 Excel2003
		- 3.1 Excel2003
		- 3.2 Excel2003
		- 3.3 Excel2003
		- 3.4 Excel2003
	- 4 PowerPoint2003
- 实验4.1 演示文稿的建立
- 实验4.2 幻灯片的动画、超链接和多媒体
- $43$
- $5$
- $5.1$ 
	- 5.2 WindowsXP
	- 6 (Internet)
		- 6.1 Internet
		- 62
	- 6.3 E mail<br>7 FrontPa
		- FrontPage2003
	- 7.1 FrontPage2003
	- 7.2 FrontPage2003
	- 8 Access2003
		- 8.1 Access
- 实验8.2 查询的创建与使用

PWindowsXP

- $1$ 
	- $1.2$
- $1.3$ 
	- 1.4 Windows
	- 1.5 Windows
	- 2 Word2003
		- $21$
		- $22$
		- 实例2.3 特殊格式的设置

 $,$  tushu007.com

 $<<$ 

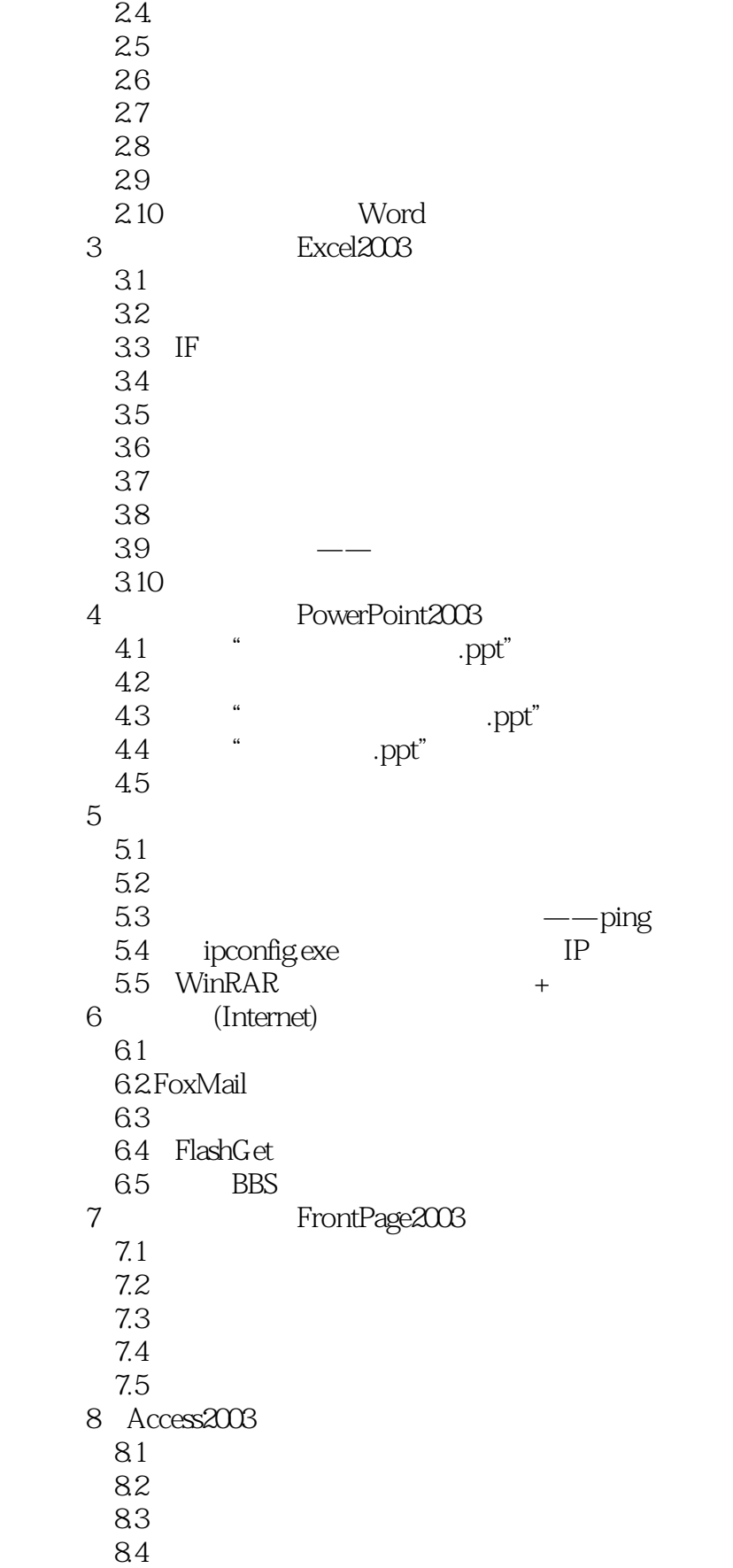

## $,$  tushu007.com

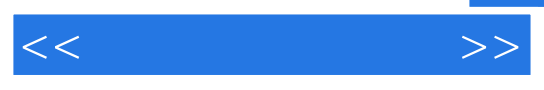

实例8.5 报表设计

 $\overline{0}$ 

- 1 Windows  $\frac{1}{2}$
- 2 Word<br>3 Excel
- 3 Excel<br>4 Power
- 4 PowerPoint<br>5
- $5$ 
	- 6 (Internet)<br>7 Fr
	- FrontPage 8 Access

*Page 6*

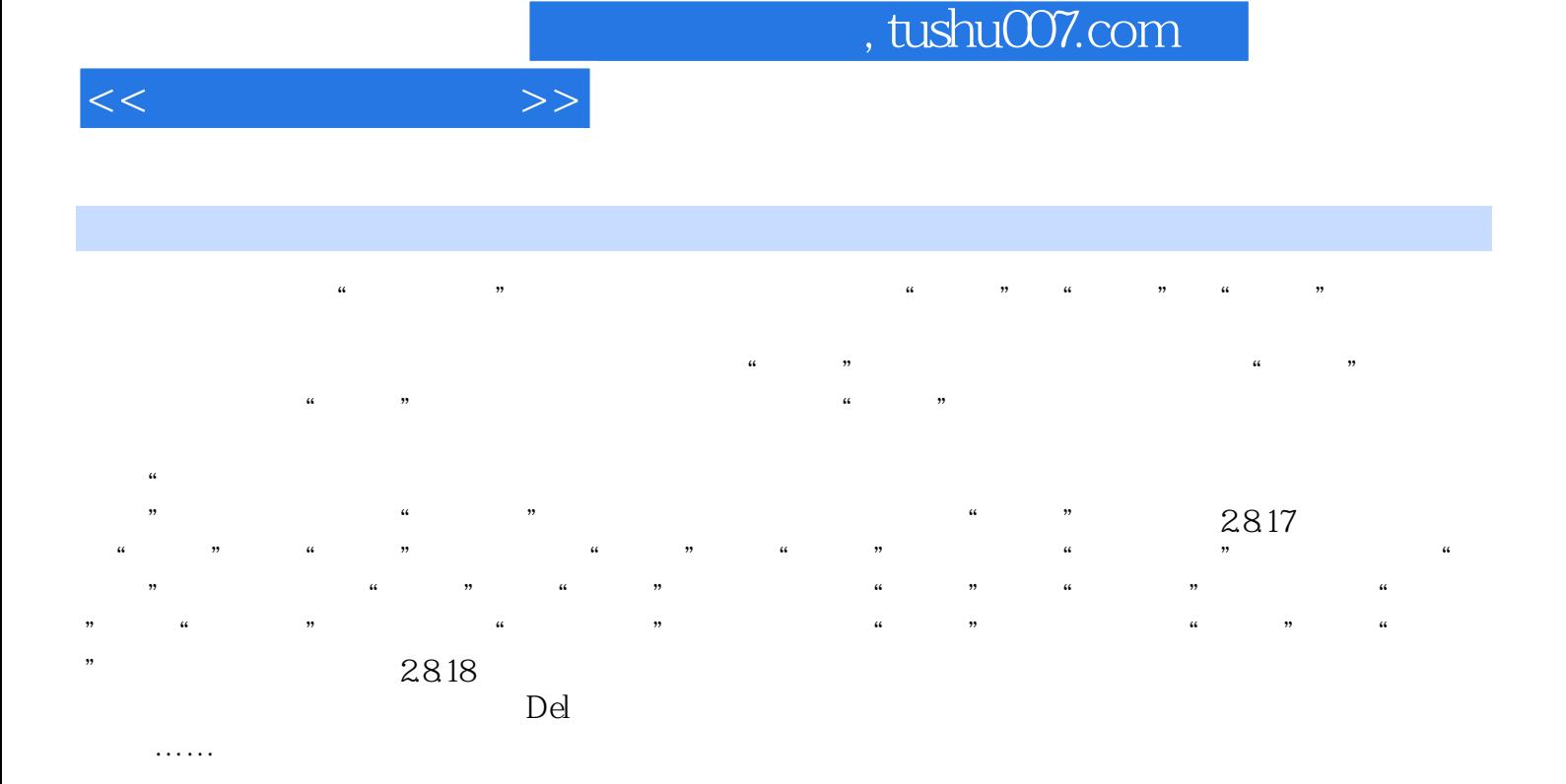

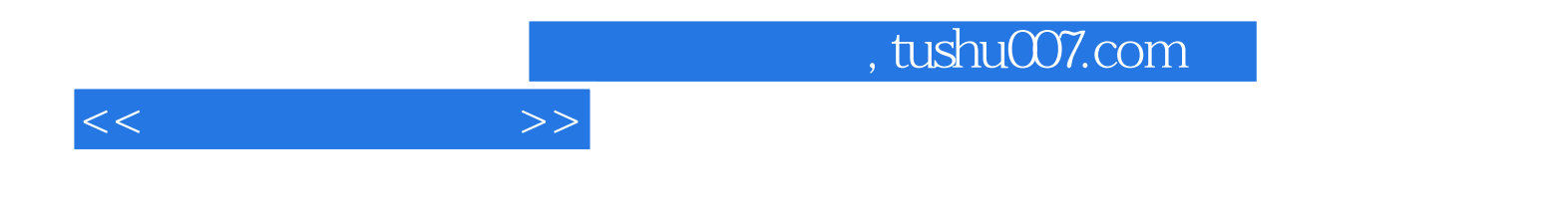

本站所提供下载的PDF图书仅提供预览和简介,请支持正版图书。

更多资源请访问:http://www.tushu007.com